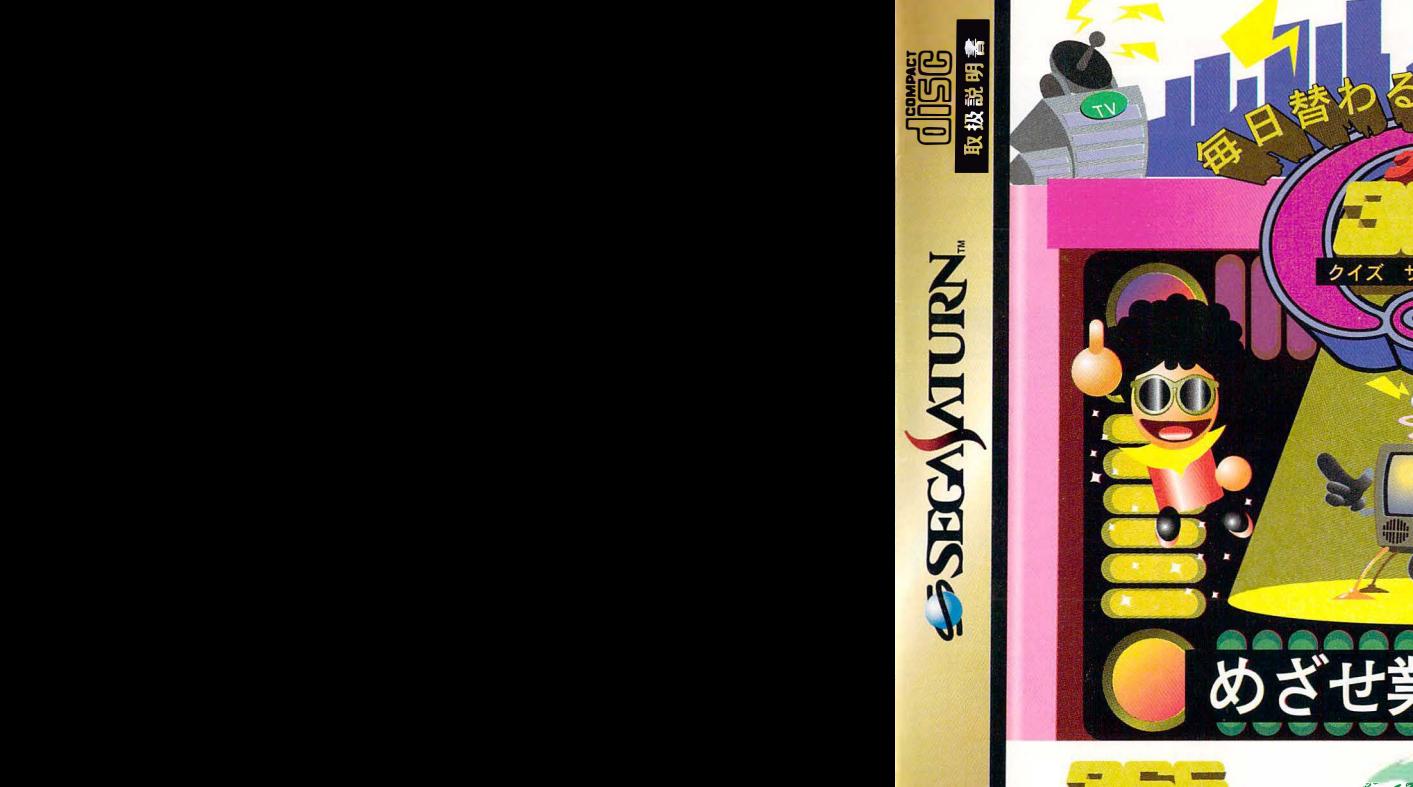

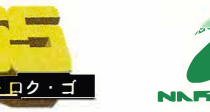

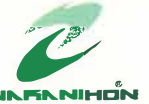

ロク・

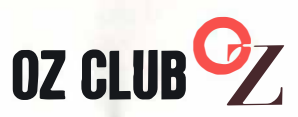

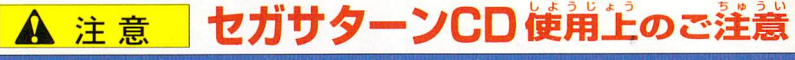

## けんこうじょう ちゅうい ●健康上のご注意●

ごくまれに強い光の刺激や点滅、テレビ画面などを見ていて、ご時的に筋肉のけいれん・意識 の喪失等の症状を起こす人がいます。こうした経験のある方は、このソフトを使用する前に必<br><sub>で</sub>産商と超<sup>設</sup>してください、また、種間追にこのような症状が起きたときは、すぐに使用をや ず医師と相談してください。また、使用中にこのような症状が起きたときは、 め、医師の診察を受けてください。このソフトを使用するときは、部屋を明るくし、なるべく テレビ画面から離れてください。また、健康のため、1時間ごとに10~20分の休憩をとり、 っかしこ回出がつ解れてくだとい。なだ、健康のだめ、<br>疲れているときや睡眠不足での使用は避けてください。

ディスクの両面にはキズや汚れをつけないよう、 。<br>扱いには注意してください。また、ディスクを<br>-**曲げたりセンター孔を大きくしないでください。** 

# よ己ふ 汚れを拭くときは

レンズクリーニングなどに使うやわらかい布 ぢゅうしんぶがいし吻うぷU つか ぬの  $\bar{\mathbf{c}}$ 、中心部から外周部に向かって放射状に軽く 拭き取ってください。なお、シンナーやベンジ つか ンなどは使わないでください。

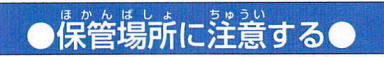

しょうご もと こういつ こうおん こうしつ 使用後は元のケースに入れ、高温・高湿になる 場所を避けて保管してください。

## もじが セガサターン本体 ズや汚れをつけない● ■●文字を書いたりしない● <sub>れているときや睡眠不足での使用は避けてくたさい。</sub><br>●キズや汚れをつけない● ●文字を書いたりしない● を書い/こりしないしゃ。<br>。。。。。。。。

ディスクの両面には文字を書いたり、シー ルなどを貼らないでください。

セガサターンCDは、セガサターン<sup>)</sup><br>セガサターンCDは、セガサターン単用ソフ トです。普通のCDプレイヤーなどで使用す ると、 ヘッドホンやスピーカーなどを破損す る懸れがありますので、絶対に使用しないで ください。

■■●●■●■■●●●●●●●●●●●●●●●●●⑪■Gの●■●■■●■●e■■●●■●。●●● セガサターンをプロジェクションテレビ(ス クリーン投影方式のテレビ)に接続すると、 残像光量による画面焼けが生じる可能性が あるため、 接続しないでください。

■このディスクを無断で複製することおよび質貸業に使用することを禁じます。 ■セガサターン本体の取扱説明書もあわせてご覧ください。<br>■セガサターン本体の取扱説明書もあわせてご覧ください。

Patents: U.S. Nos. 4.442.486/4.454.594/4.462.076; Europe No. 80244; Canada Nos. 1,183,276/1,082,351; Hong Kong No. 88-4302; Germany No. 2,609,826; Singapore No. 88-155; U.K. No. 1,535,999; France No. 1,607,029; Janan No. 1,632,396

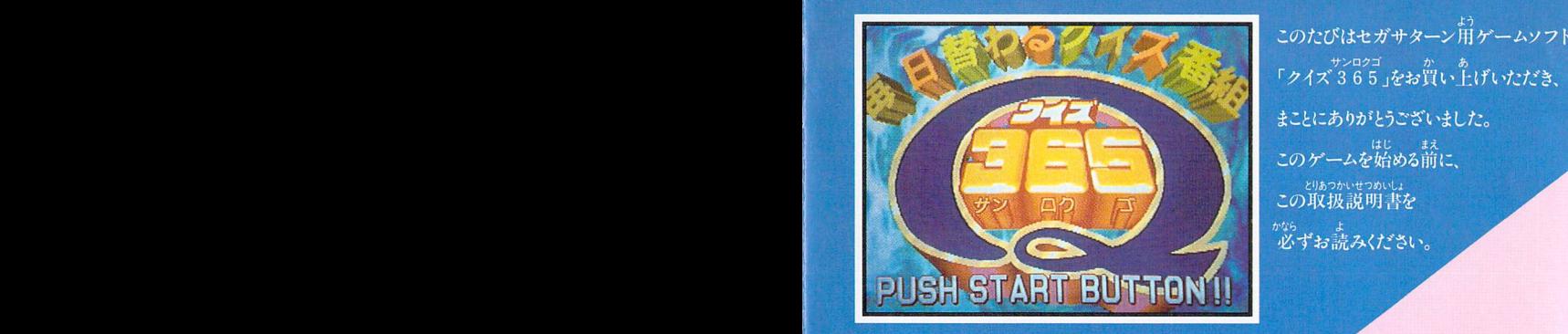

ー<br>「クイズ 365」をお買い上げいただき。 まことにありがとうございました。 このゲームを始める前に、 とりあつかいせつめいしょ<br>この取扱説明書を \*\*<sup>6</sup><br>必ずお読みください。

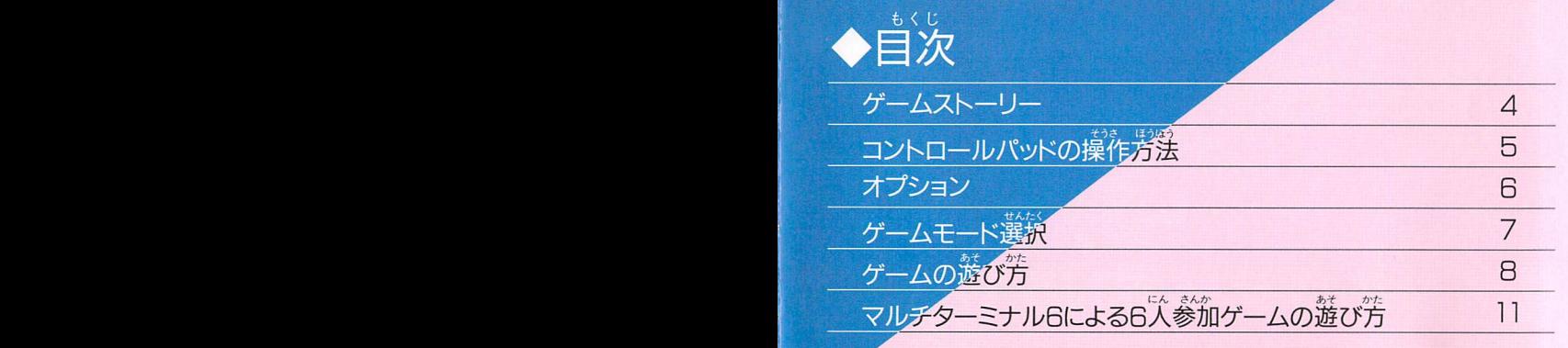

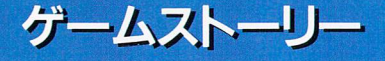

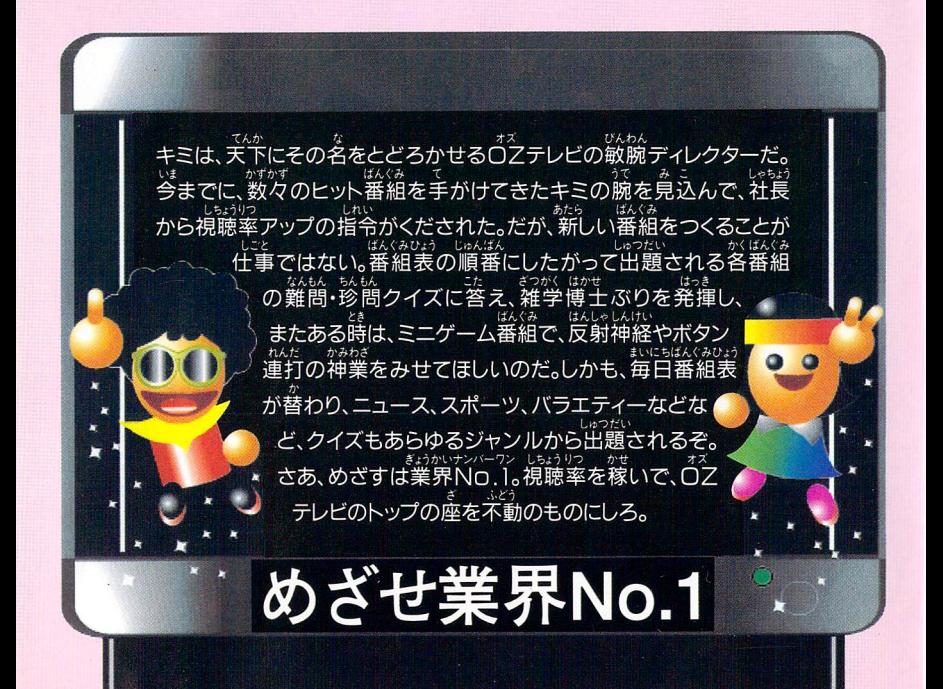

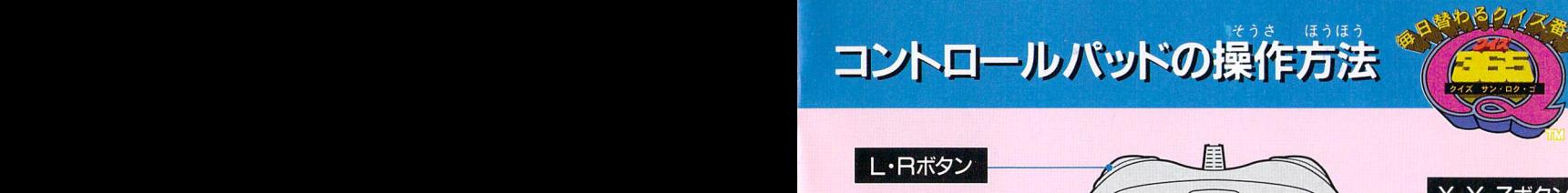

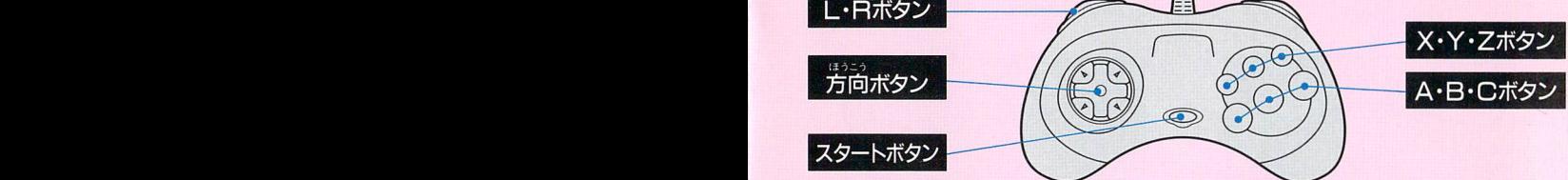

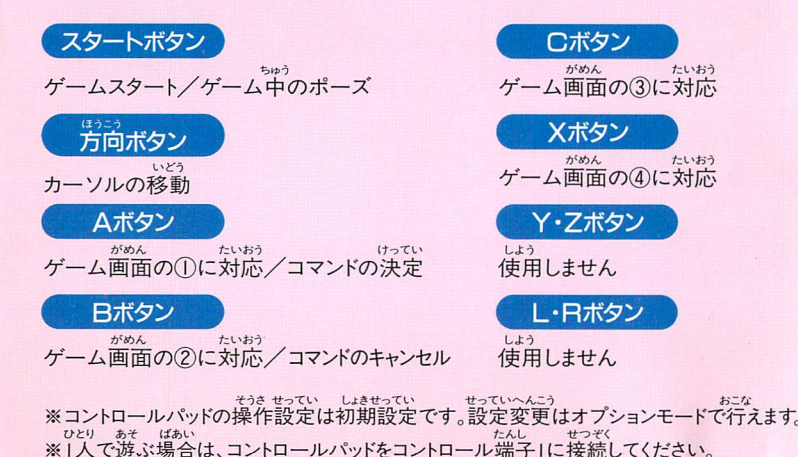

6

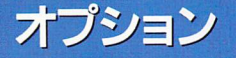

### そうさ さどう き コントローノレパッドの操作ボタンの作動切り 力、おこな 替えを行うモー

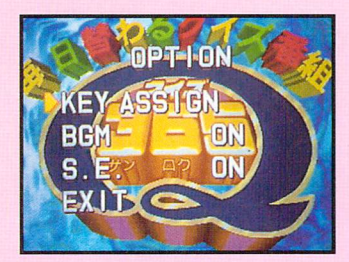

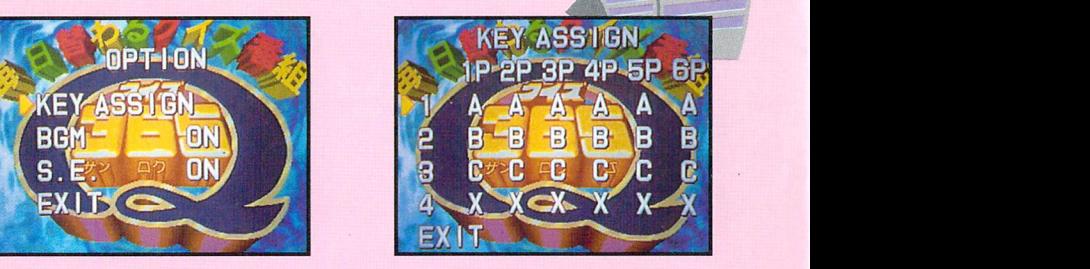

 $\tau$ 

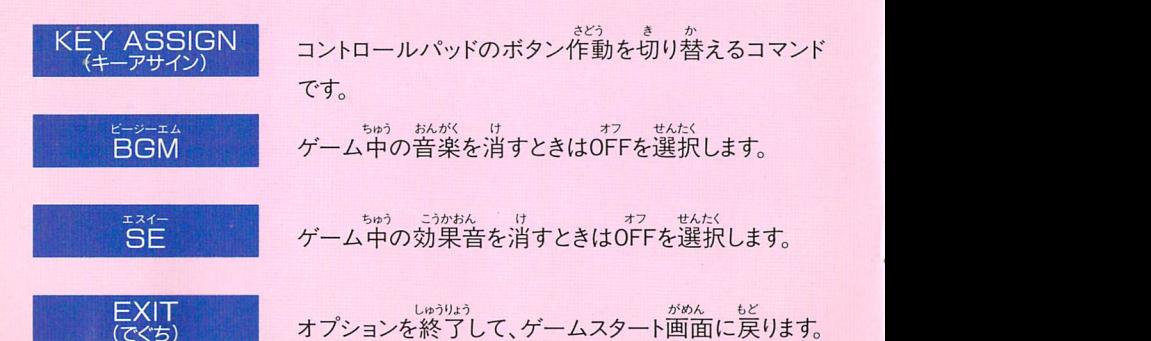

 $\bullet$ 

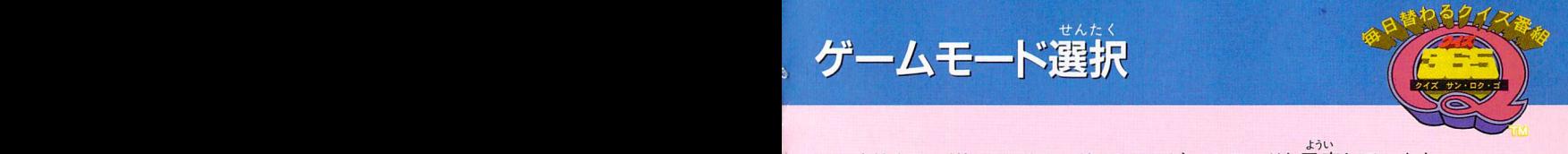

シナリオモードとマルチモードの2つのゲームモードを用意しています。

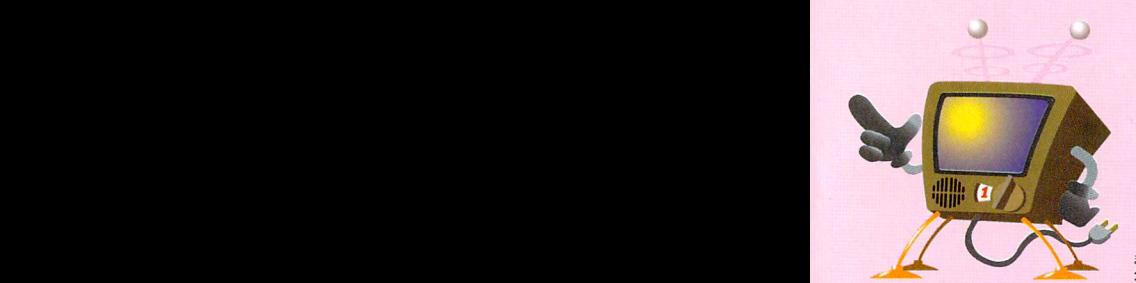

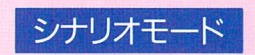

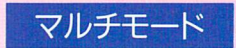

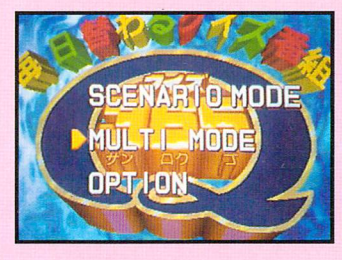

まいにちか ばんぐみひょう あ とうじょう 毎日替わる番組表に合わせてクイズが登場するゲー ムモードです。コントロールパッドを2個使うことで、2人<br>ど<sup>うじ</sup><br>同時プレイもできます。ただし、対戦ではなく、協力して  $\overline{\mathcal{L}}$ のは、<br>同時プレイもできます。ただし、対戦ではなく、 クイズに参加する形式です。視聴率発表のあとのセ がめん ーブ画面で、ゲームを記憶させることができます。

さいだい にん さんか マルチターミナル6を使うことで、最大6人まで参加で おこな きるクイズゲームが行えるゲームモードです。<br><sup>くわ あそかた</sup> 詳しい遊び方は11ページをご覧ください。

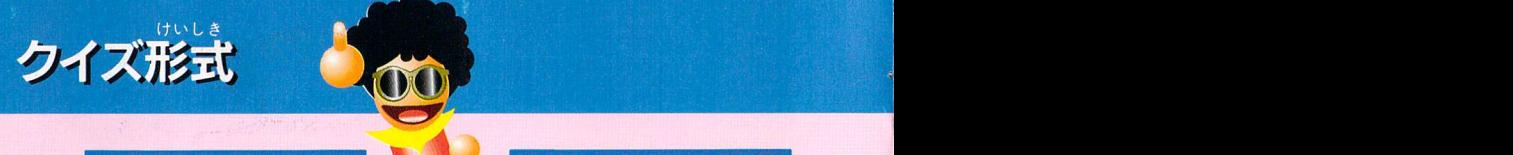

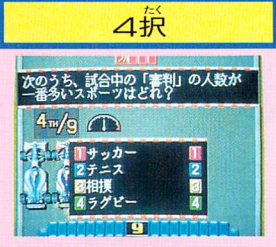

しゅった、<br>出題された問題の答えを4つの平から選びま す。蓉えがわかったら素早く数字に対応する ボタンを押しましょう。

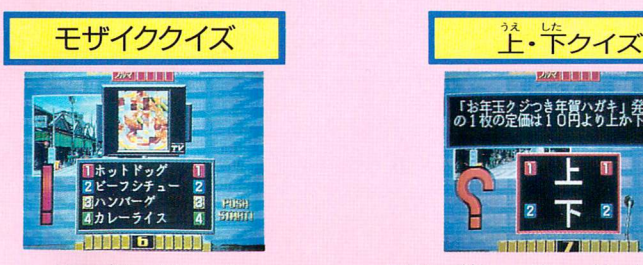

モザイクの元の画面は何かを当てるクイズ<br>*ホ*めんえ です。画面の絵がわかったら数字に対応す るボタンを才甲しましょう。

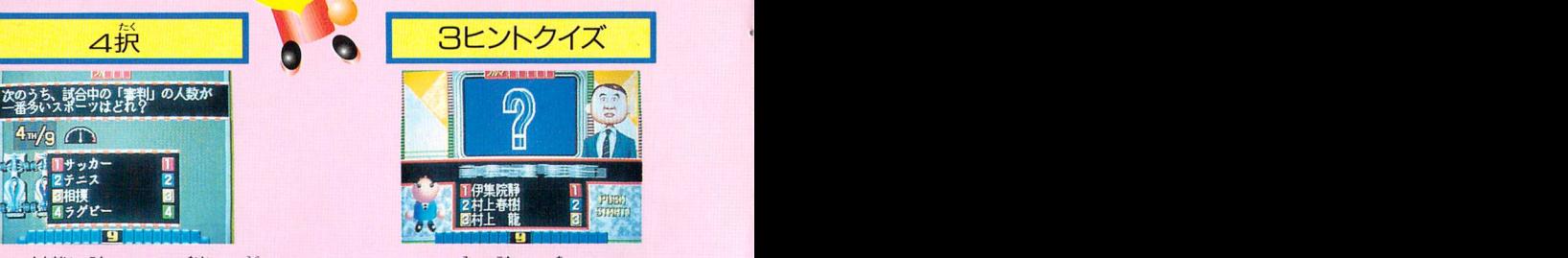

3つのヒントを見て菩えを当てるクイズです。 あわてずにヒントを読んで数字に対応する ボタンを押しましょう。

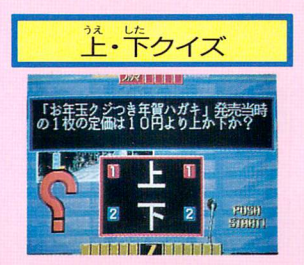

。<br>問題の数字より答えが上か下かを当てる<br>、おうえした クイズです。<br>クイズです。上のI、下の2に対応するボタン を答えがわかったら押しましょう。

⊜

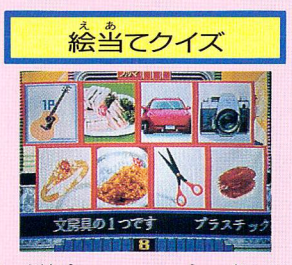

\*\*\*\*、 \*\*\*は。<br>問題の文章にあてはまる絵を8枚パネルか タレントの名前などがバラバラになった言葉<br>- ネら ら選ぶクイズです-6コントロールパッドの方向を見て、元になった名前を当てるクイズですら ボタンでカーソルを移動して、Iか2に対応す るボタンを押せば選んだ絵が決定します。

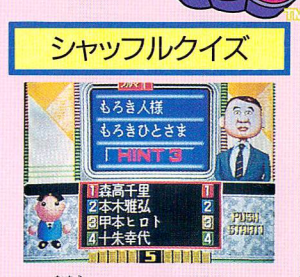

こと こうじったいおう コーヒー ファー・・・・。<br>答えの数字に対応するボタンを押しましょう。

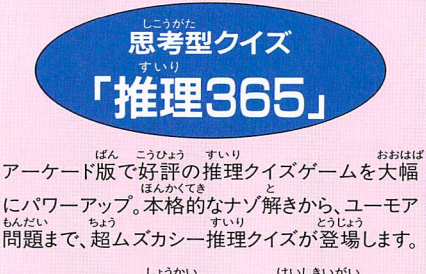

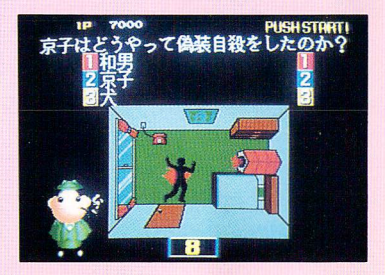

しょうかい けいしきいがい けいしき しゅつだい ■もちろん、ここで紹介したクイズ形式以外にもたくさんの形式のクイズが出題されます。

ミニゲーム

<sub>ばんぐみじ</sub><br>番組表の中には、番組以外にミニゲームが登場します。ミニゲームの種類は4つ。ボタン<br>\*\*\*\* 連打やボタンを押すタイミングでうれしいボーナス点が加算されます。

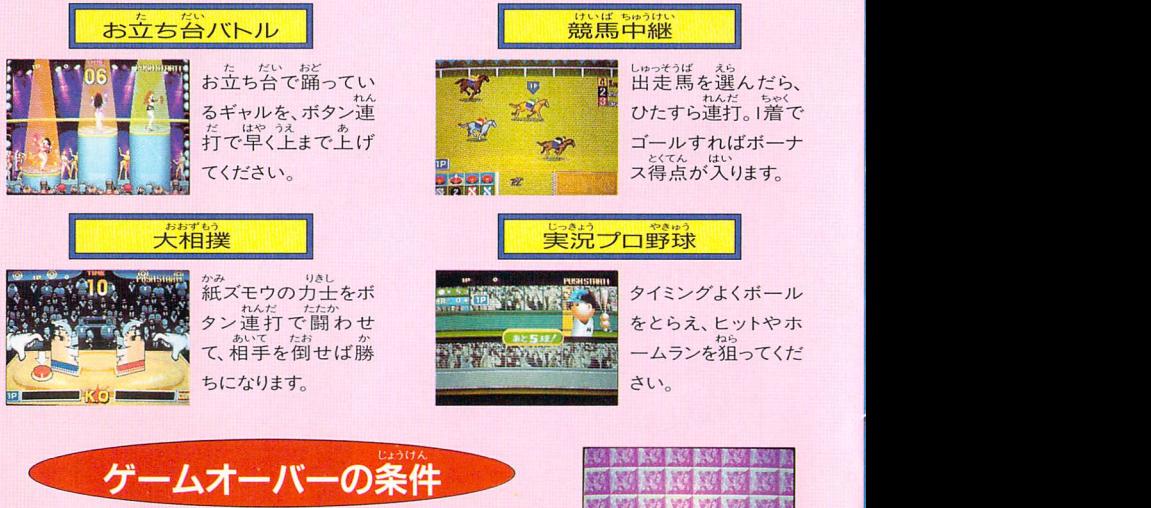

Z戸 ーミナルBによるB人参カロゲームの遊び方 1! ひるゆうがたい杉にちさい=ばつびようしおようUつぢようさすうじ お昼と夕方と-日の最後'二発表される視聴率調査の数字力《ダ ウンすると、ゲームオーバーになります。視聴率調査の数字はクイ せいかいりつ ズの正解率とミニゲームでのボーナスポイントからわりだされます。

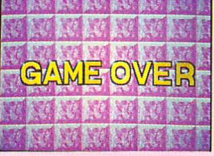

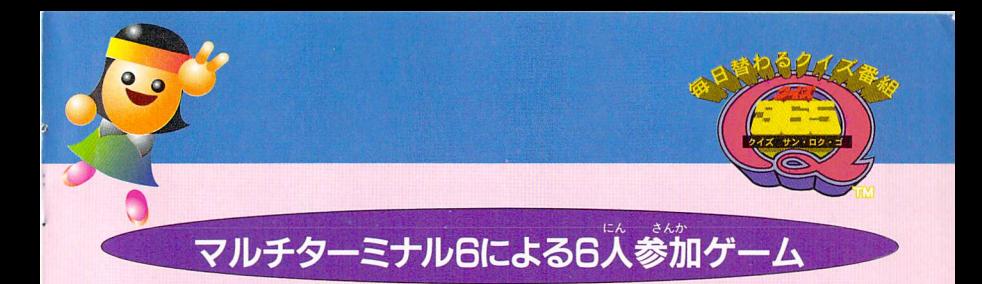

。<br><sub>〜〜っうり</sub><br>別売のマルチターミナル6を使 BII売のマルチターミナル6を使うことで、 さいたいにんさんか (二二二/ ワようめんBしが 最大6人まで参加できるクイズゲームが

できま式

PC

ゲームモード選択画面でマルチモー ゲームモード選択画面でマルチモー<br><sup>せんたく</sup> ドを選択し、ゲームに参加する人数と しゅつだいもんだいすう 出題問題数を決めてください。<br><sub>さんか</sub>いったい

参加するプレイヤーのイニシャル登録 ほうこう (よ、コントロールパッドの方向ボタンと おこな AかBボタンで行います。

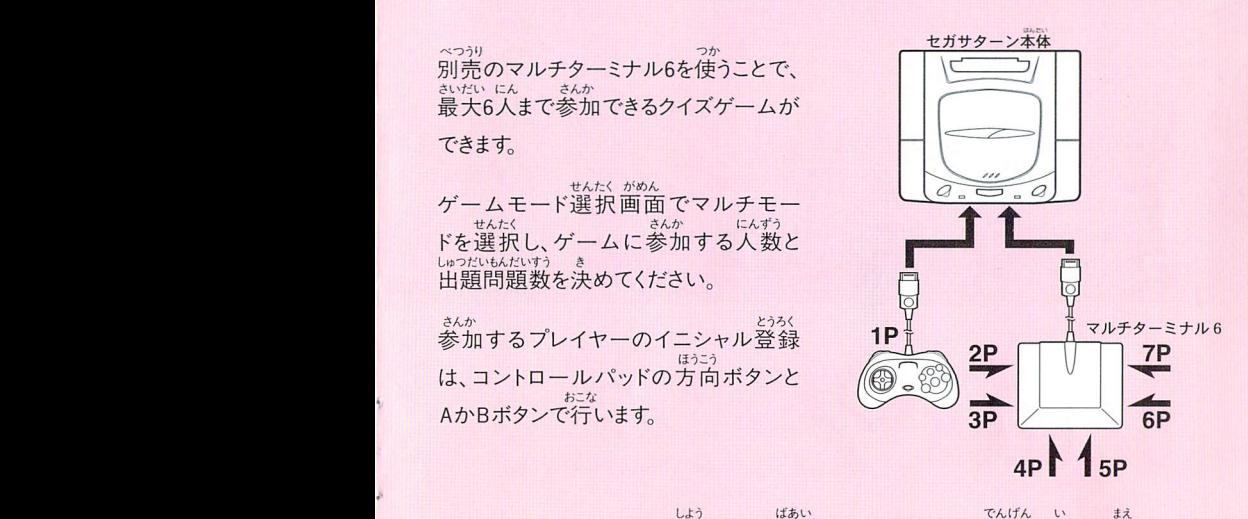

■マルチターミナル6をご使用になる場合は、セガサターンの電源を入れる前に せつぞ〈 マルチターミナル6を接続してください。

ー<br>とりあつかいせつめいしょ しよう まえ かなら よいたい しゅうしゃ しゅうしゃ みんじん あたいせつ ぼかん 取扱説明書は使用前に必ずお読みになり、いつでも見られるよう大切に保管してください。

 $571x$ 

サン・ロク・ゴ

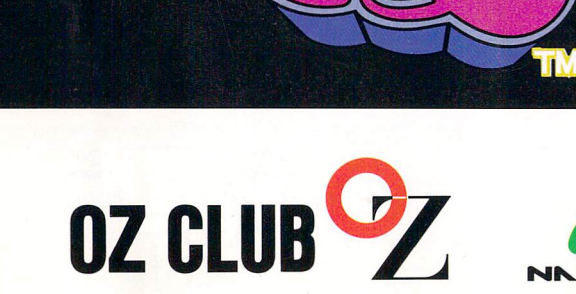

クイズ

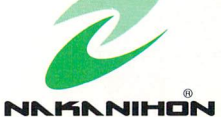

この商品は、(株) セガ・エンタープライゼスが SEGASATURN専用の<br>ソフトウェアとして、自社の登録商標**写に国A**の使用を許諾したものです。<br>2000000 - ① 中 ロ ナリ・ユ 地 - # 全社 /OZ CLUB ソフトウエアとして、自社の登録商標SE回瓜の使用を許諾したものです。

T-21201G ©中日本リース株式会社/0Z CLUB